# **Policy Aware Content Reuse**

Oshani Seneviratne

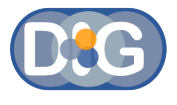

Social Web Incubator Group April 14th, 2010

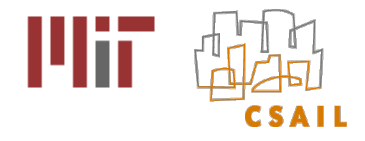

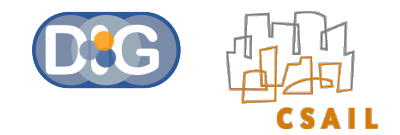

# **Outline**

- **Example 2 Level of policy awareness of users**
- **Tools to enable policy awareness on the web** 
	- FlickrCC Validator
	- Semantic Clipboard
- **Tools to enable policy awareness in social networks** 
	- Respect My Privacy

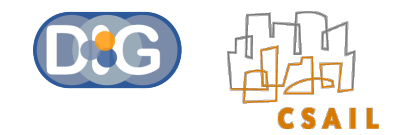

# **Outline**

#### **Example 2 Level of policy awareness of users**

- **Tools to enable policy awareness on the web** 
	- FlickrCC Validator
	- Semantic Clipboard
- **Tools to enable policy awareness in social networks** 
	- Respect My Privacy

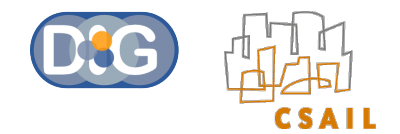

### Content on the Web

#### • There is lot of content on the Web

- $-3.6$  billion images on **flickr**
- 20 hours of video uploaded every minute on You Tube **Broadcast Yourself**

– Over 1 trillion web pages on the web (source: http://googleblog.blogspot.com/2008/07/we-knew-web-was-big.html)

#### • Content reuse is important

- Prevents redundant work
- Promotes creativity

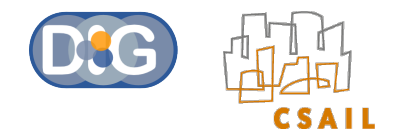

# **Contringence**<br> **Contringences**<br> **Contringences**

- De-facto license for open content distribution
- Can be expressed in human-readable and machine-readable formats
	- CC supports very user friendly icons and license deed pages
	- CC licenses can be expressed in RDF (ccREL spec)
- Can be deployed on a range of media
- Large community

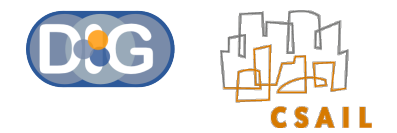

# **Commons** Licenses

- There are four different categories (clauses)
- –Attribution (BY)
- –Share-Alike (SA)
- $\bigcirc \limits_0^\odot$ –Non-Commercial use (NC)
- –No-Derivatives (ND)
- These can be mixed in any combination to generate

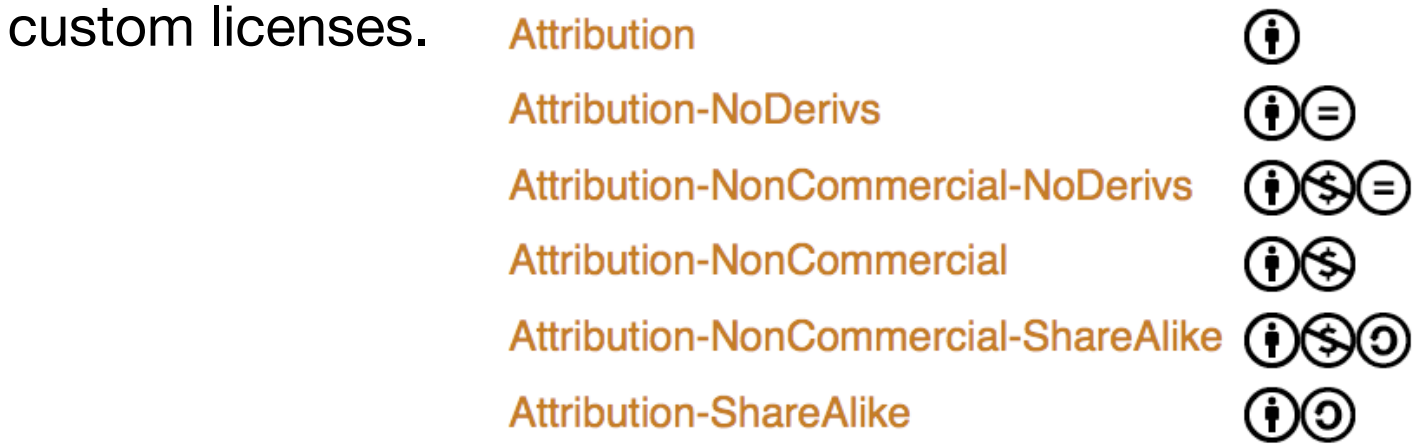

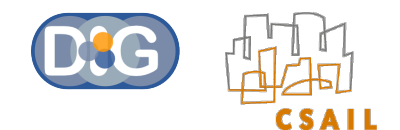

# Most Search Engines support CC

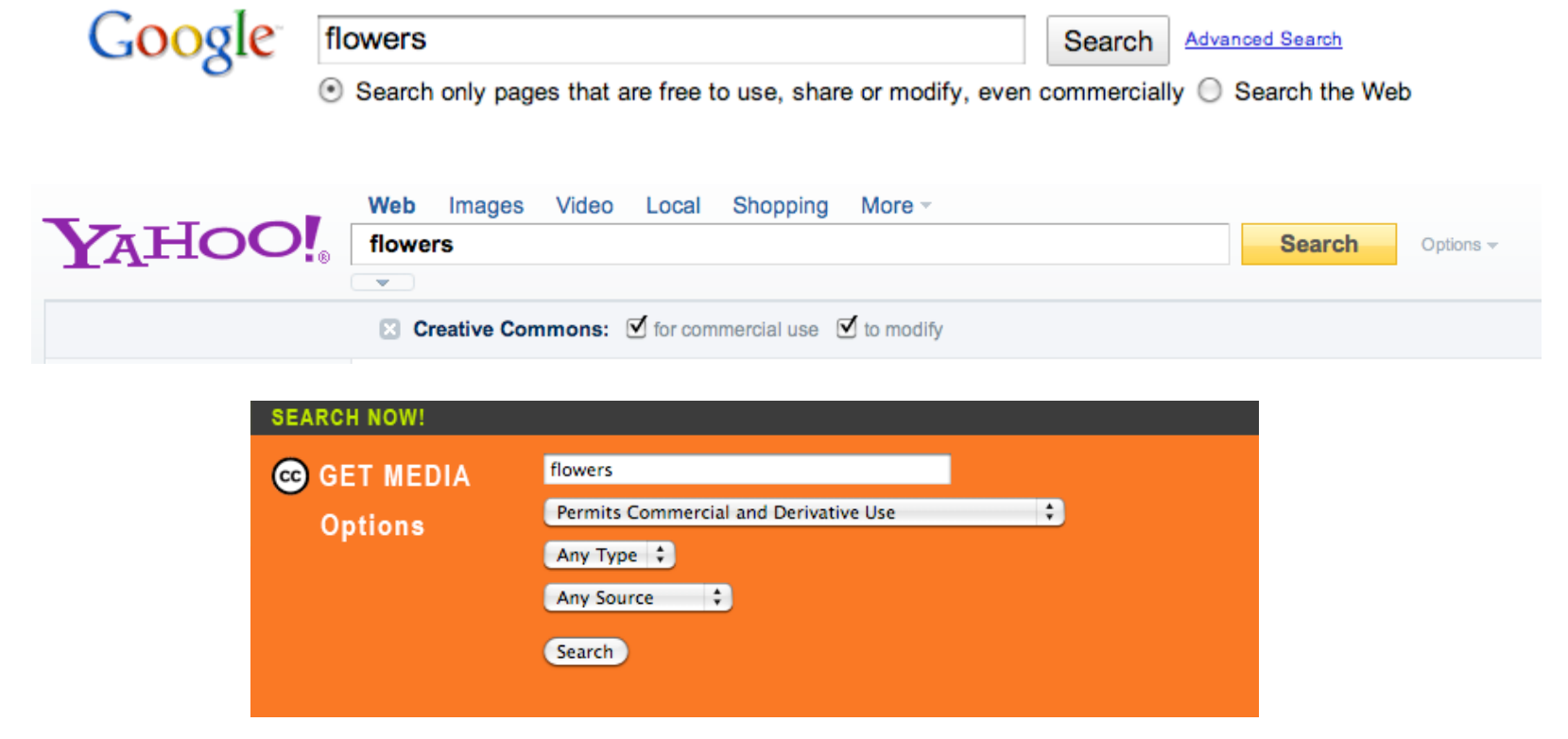

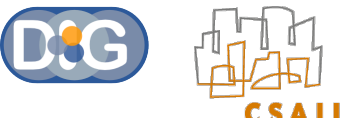

# Most Content Distribution Sites support CC

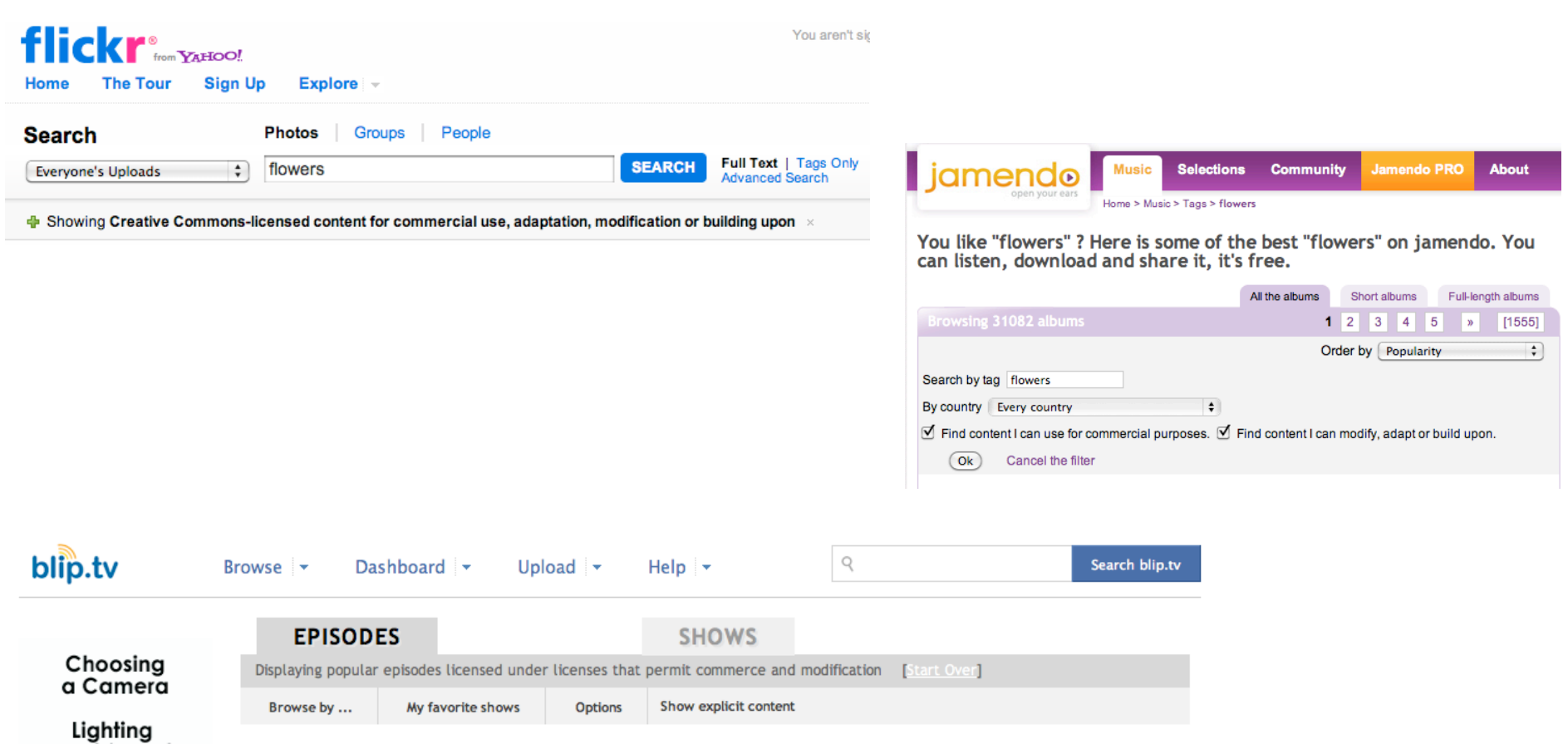

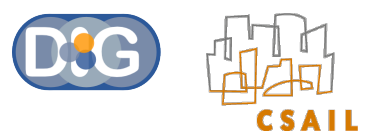

# Generating a Creative Commons License

- CC offers a license chooser hosted at: http://creativecommons.org/choose
	- Generates a snippet of XHTML with RDFa
	- Includes *cc:AttributionName* & *cc:AttributionURL*
	- Can extend using *cc:morePermissions*

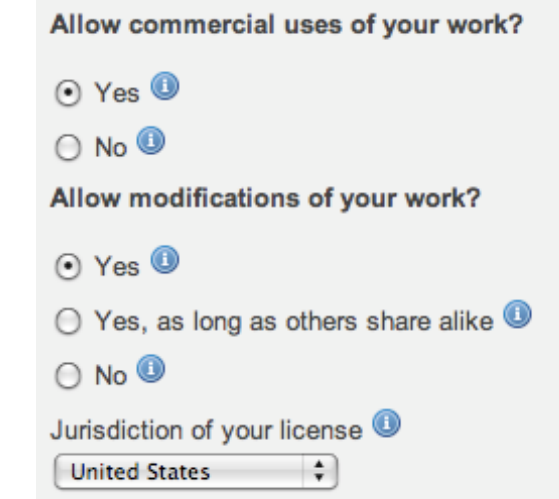

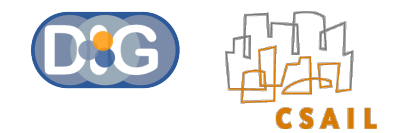

# Anatomy of a CC License

Things that are conveyed in a license

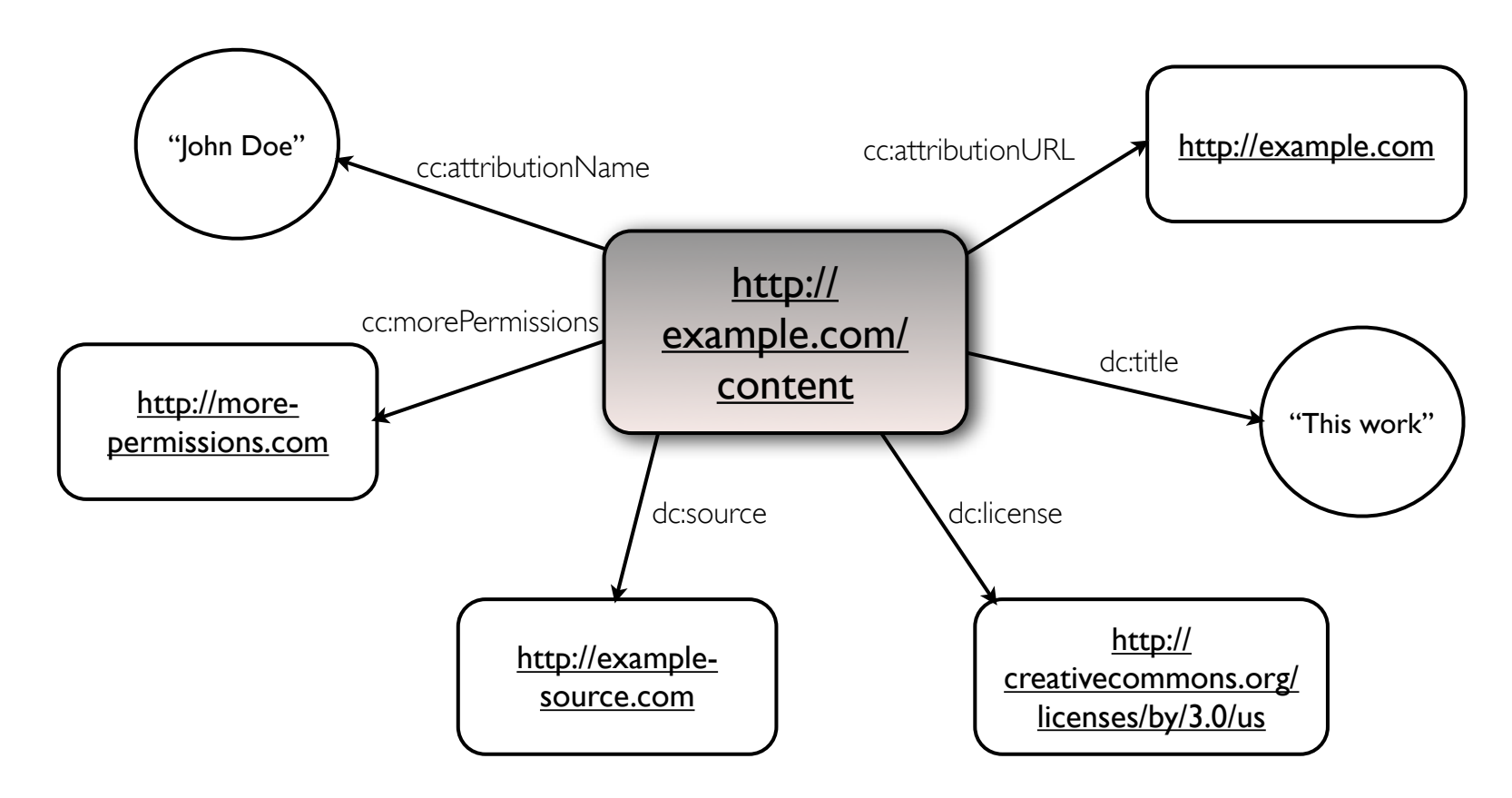

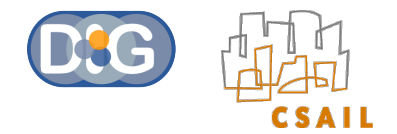

### Anatomy of a CC License

#### Human Readable Form

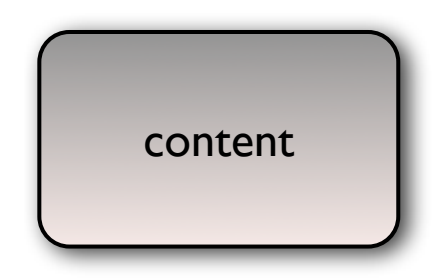

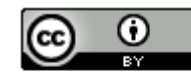

This work by John Doe is licensed under a Creative Commons Attribution 3.0 United States License. Based on a work at http://www.example-source.com.

Permissions beyond the scope of this license may be available at http://morepermissions.com

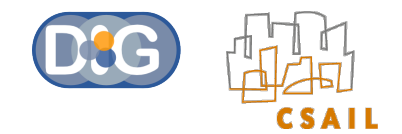

#### CC Deed

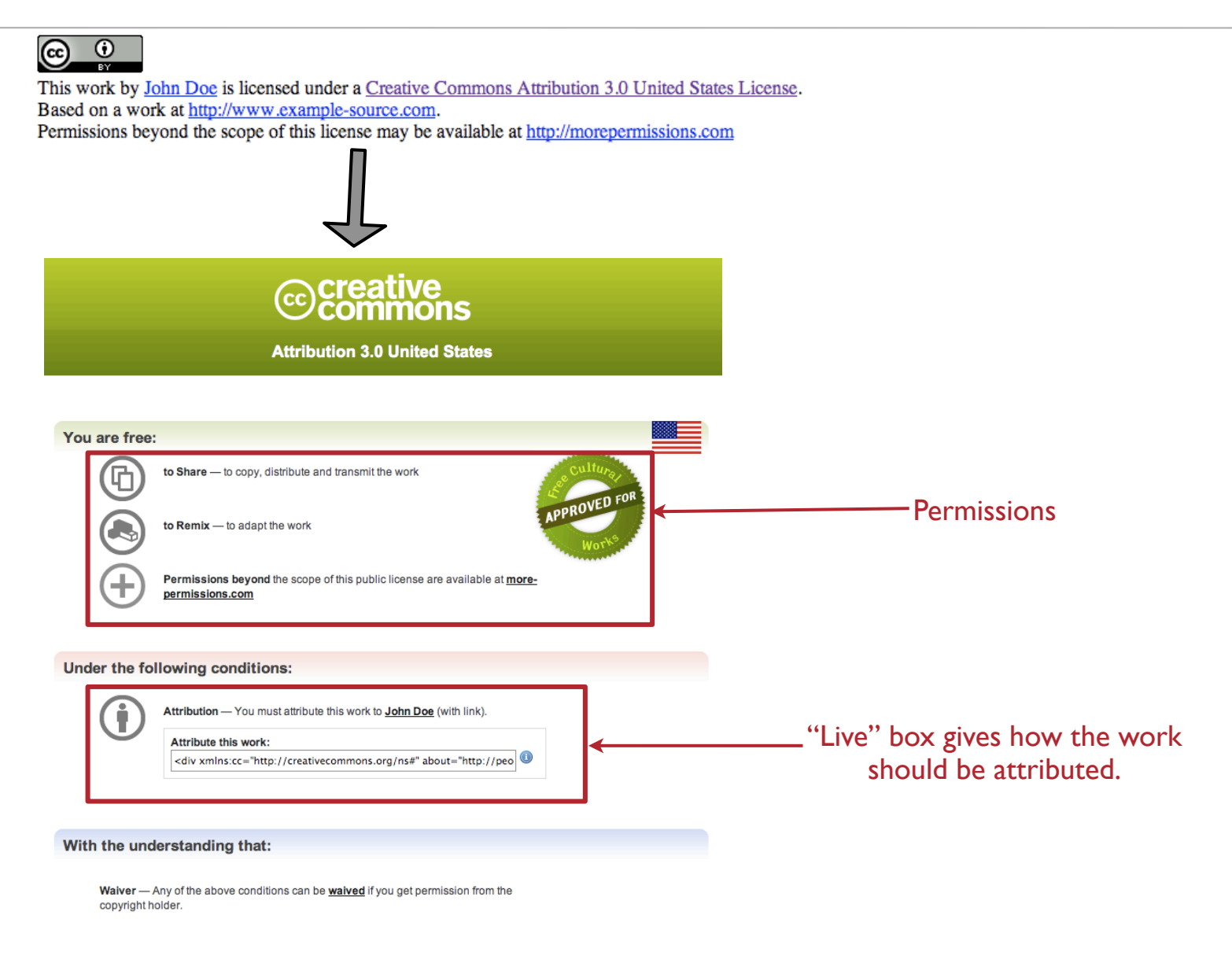

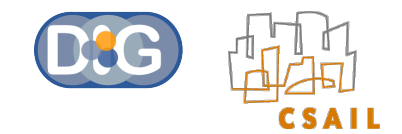

Are users aware of these licenses, and tools available for content reuse?

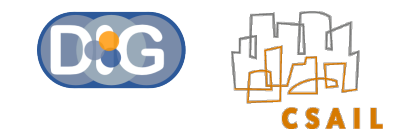

Are users aware of these licenses, and tools available for content reuse?

Apparently not! We found **78% - 94%** attribution license violations with Flickr images on the Web.

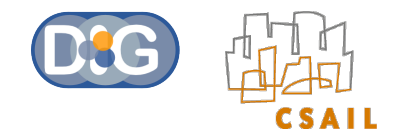

#### **Experiment**

Type of content used: **Flickr images**

Why Images?

• Most common type of web content reused in blogs

Why Flickr?

- Flickr has over 100 million CC-licensed images
- Flickr API supports querying of CC license information
- Flickr images have a fixed image URI: http://farm{farm-id}.static.flickr.com/{server-id}/{id}\_{secret}.jpg

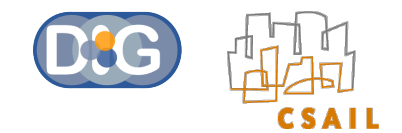

#### **Experiment**

#### Samples - **Technorati blog indexer to generate the samples**

Why Technorati?

- Technorati blog indexer crawls and indexes over 60 million weblogs
- Possible to obtain weblogs that link to a particular URL
- The 'authority rank' for weblogs changes with time

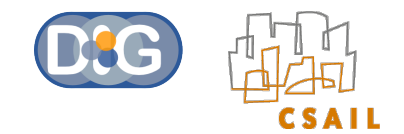

#### **Experiment**

#### Type of license used - **Criteria for checking Attribution**

Checking one of these within reasonable scoping in the DOM where the image is embedded:

- •Flickr username or full name (*cc:attributionName*)
- •Flickr user profile URI (*cc:attributionURL*)

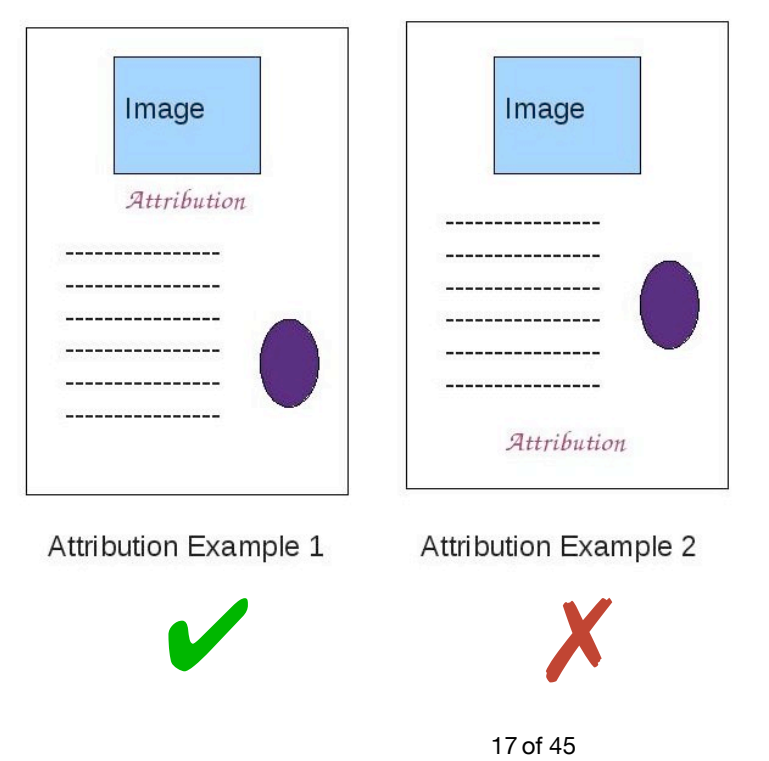

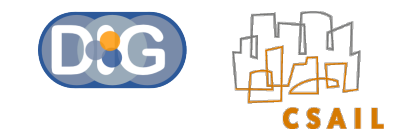

#### Raw Violations =  $Total # of non/mis-attribute dimages$ Total # of images

Sample 1 (67 Pages, 426 Images)

Sample 2 (70 Pages, 341 Images)

Sample 3 (70 Pages, 466 Images)

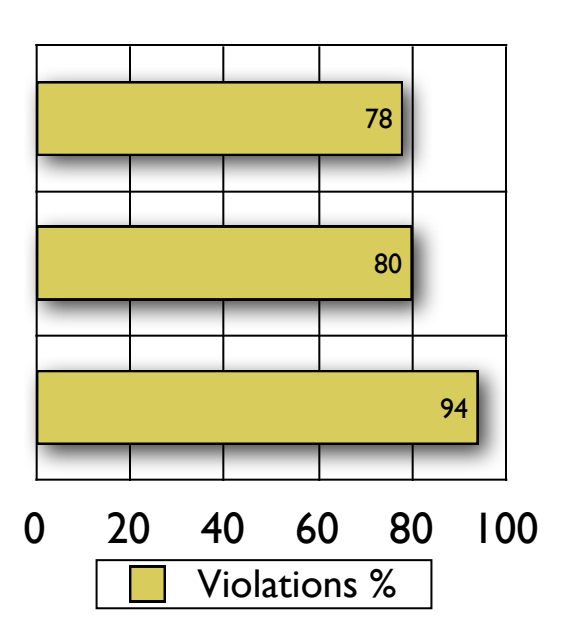

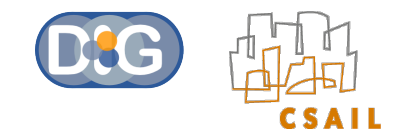

#### Precision =  $Total # of violations - Total # of images owned by the user$ Total # of violations

Sample 1 (67 Pages, 426 Images)

Sample 2 (70 Pages, 341 Images)

Sample 3 (70 Pages, 466 Images)

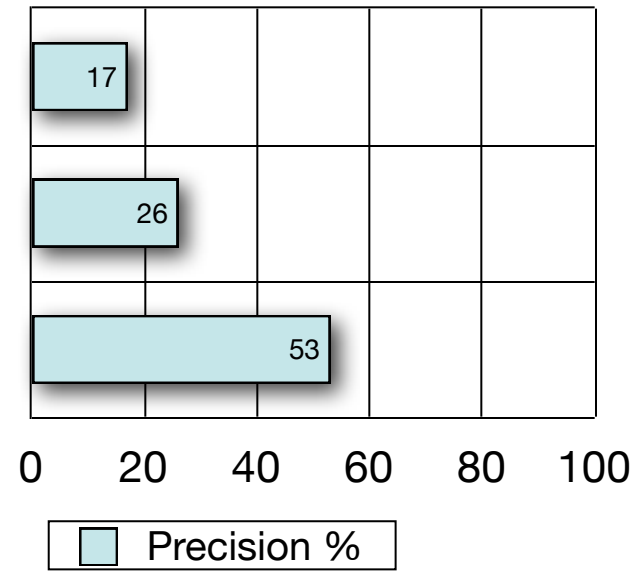

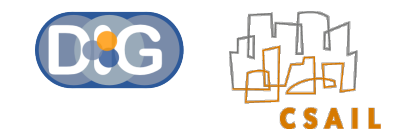

Adjusted Violations =

 Total # of images that are not owned by the reuser and that are not attributed Total # of images that not are owned by the reuser

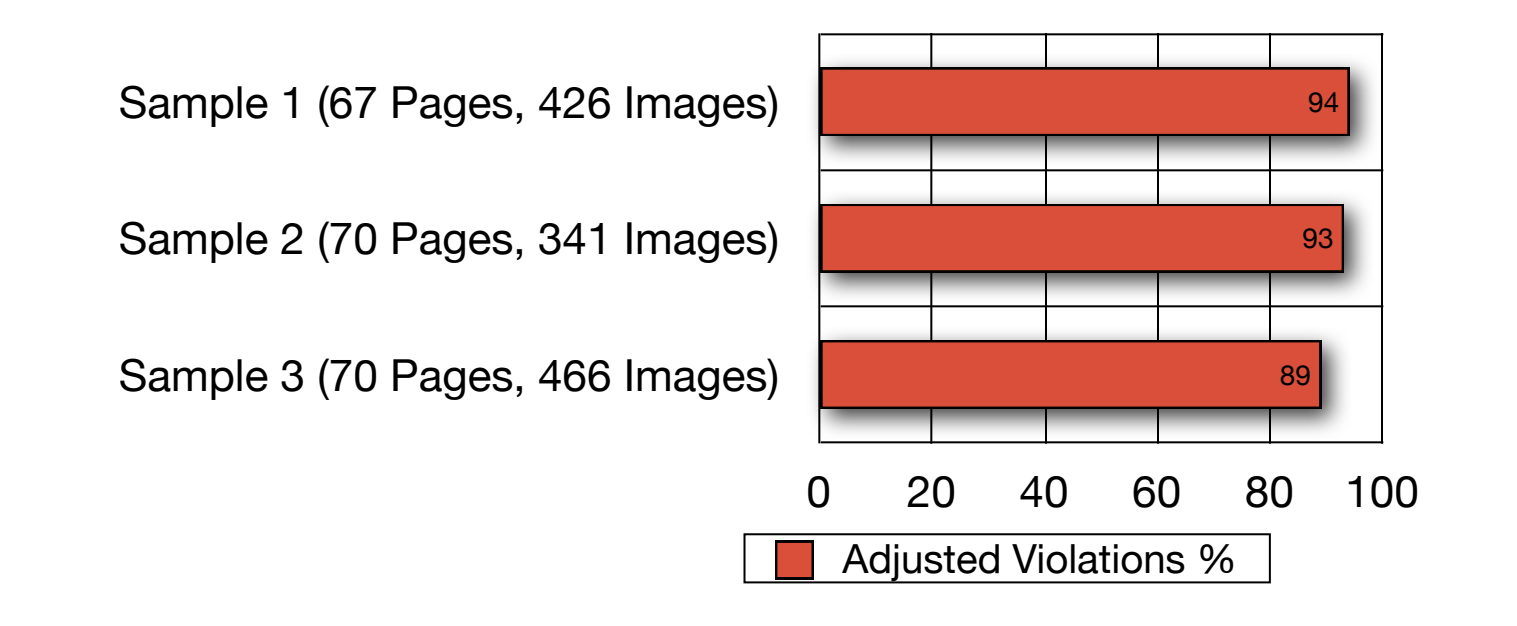

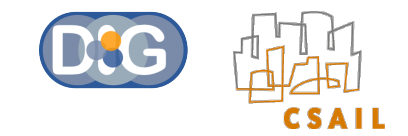

#### http://dig.csail.mit.edu/2008/WSRI-Exchange/results

Creative Commons License Violations - Experimental Result 1

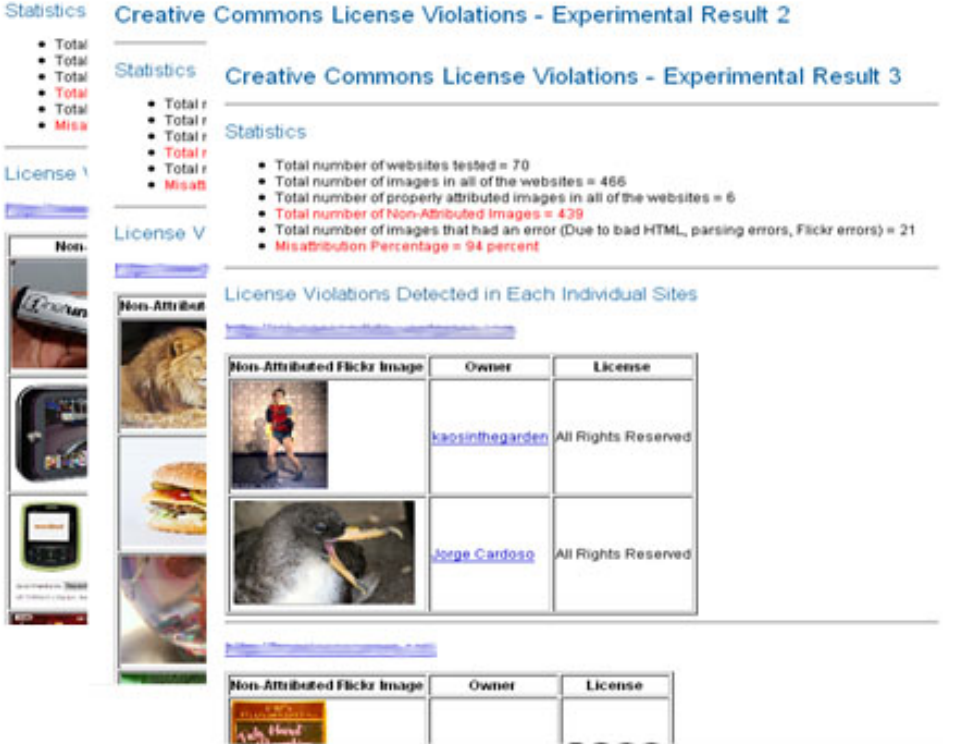

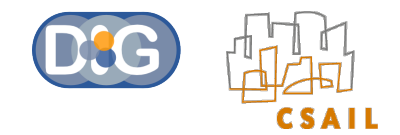

# **Outline**

- **Example 1** Level of policy awareness of users
- **Tools to enable policy awareness on the web** 
	- FlickrCC Validator
	- Semantic Clipboard
- **Tools to enable policy awareness in social networks** 
	- Respect My Privacy

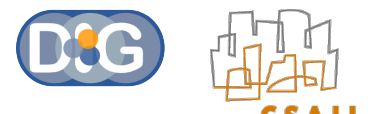

### Flickr CC Attribution License Violations Validator

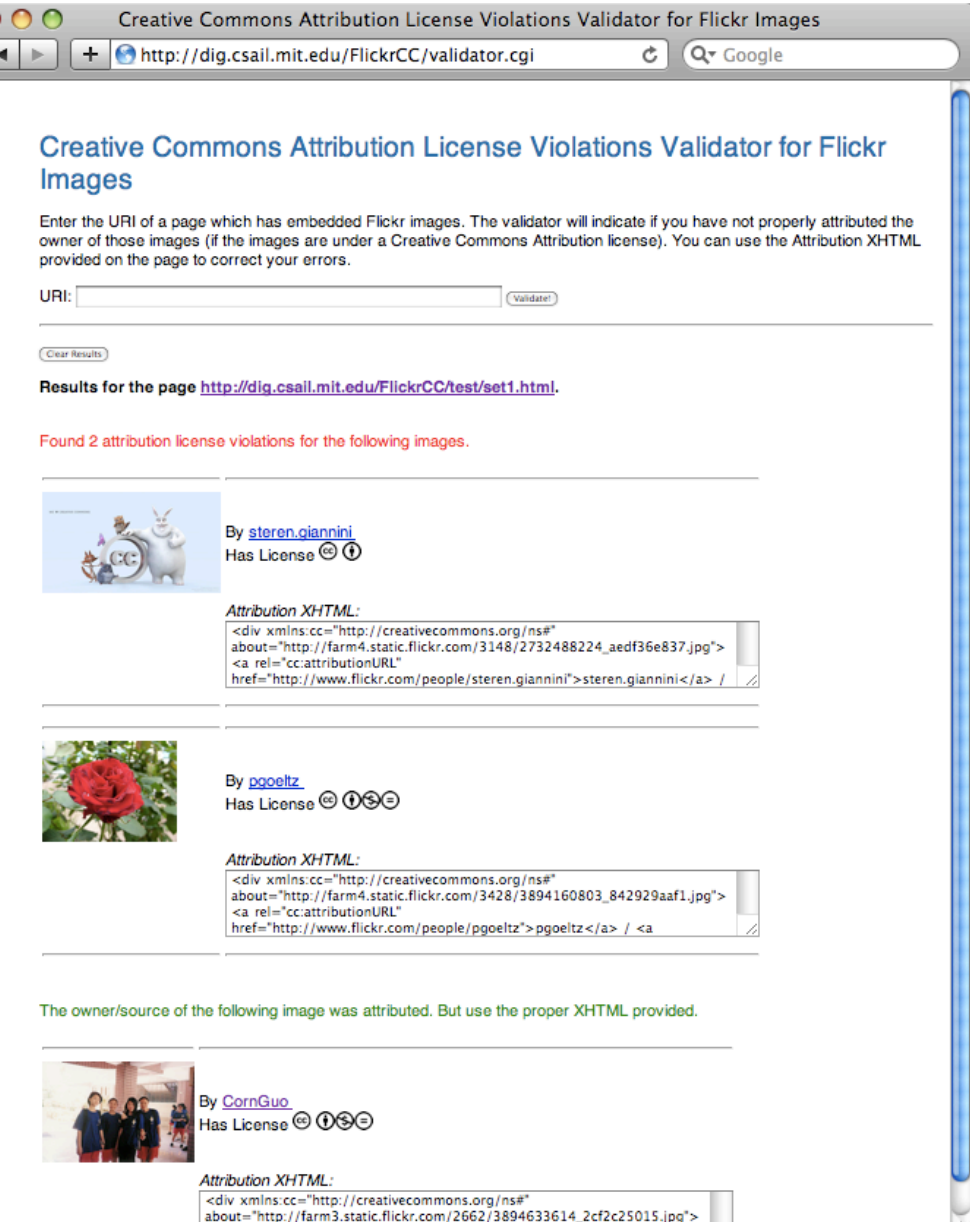

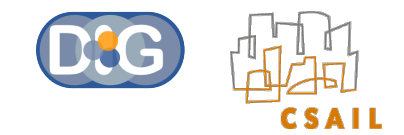

# **Limitations**

• Validating images that are originally from Flickr, but are downloaded and used (images that do not have a URI from Flickr)

• Correctly validating CC licensed images from Flickr of which the rights do not belong to the uploader

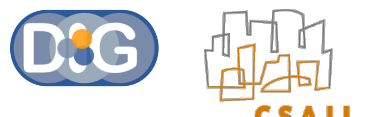

# Flickr CC Attribution License Violations Validator

Demo:

http://people.csail.mit.edu/oshani/talks/flickrcc\_demo.mov

Try it out:

http://dig.csail.mit.edu/FlickrCC/validator.cgi

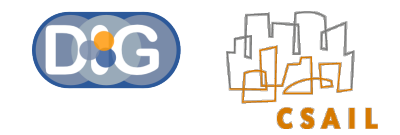

# **Outline**

- **Example 1** Level of policy awareness of users
- **Tools to enable policy awareness on the web** 
	- FlickrCC Validator
	- Semantic Clipboard
- **Tools to enable policy awareness in social networks** 
	- Respect My Privacy

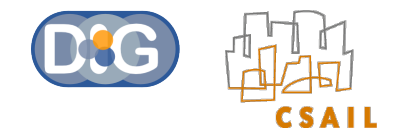

# Semantic Clipboard

• Shows if an image can be copied or not (based on the license it is

under)

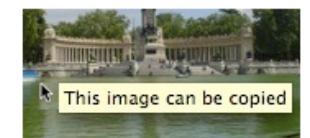

•Can use this tool to see which images can be used for a particular purpose (for e.g. pick out the images that can be used for a commercial use)

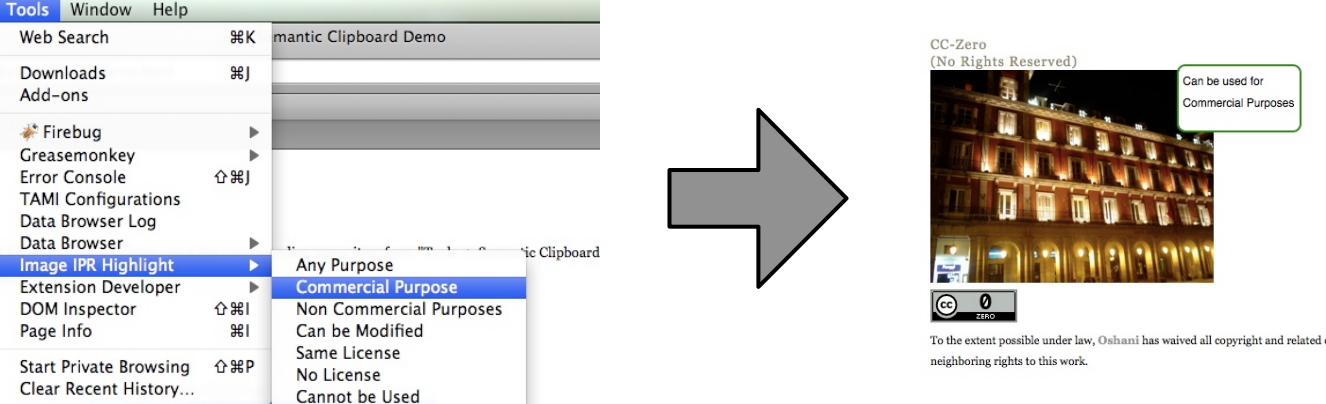

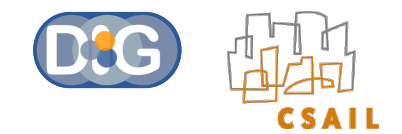

# Semantic Clipboard

- Copy an image with the license
- Scrape the License RDFa
- Construct the Attribution XHTML
- Paste into any application

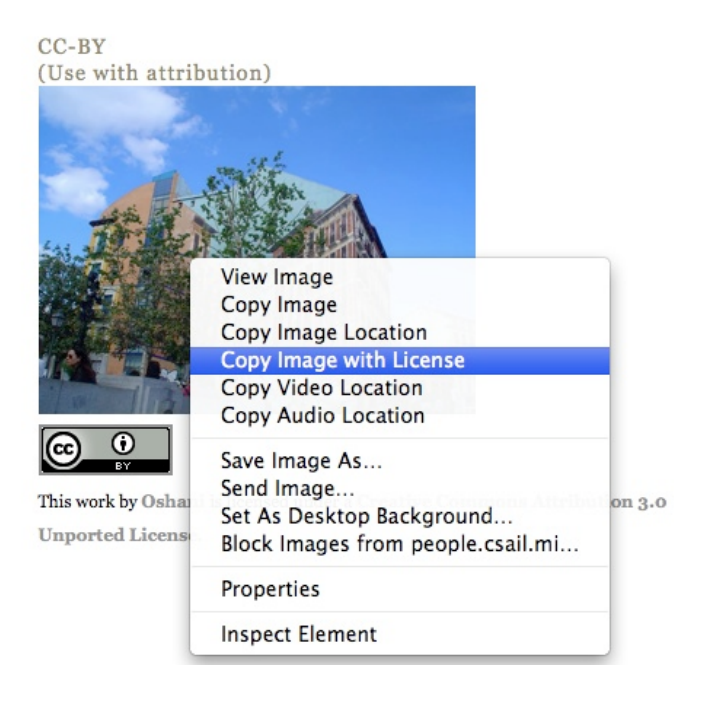

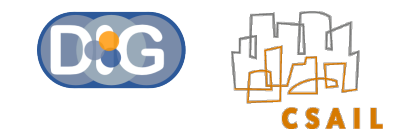

# **Limitations**

- Images in which the license metadata is not expressed in RDFa
- Copying of media types other than images (but it can be easily extended to other types of media as long as the licenses are expressed in RDFa)

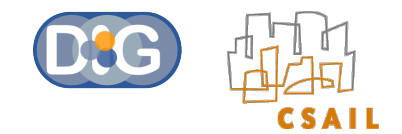

## Semantic Clipboard

Demo:

http://people.csail.mit.edu/oshani/talks/semclip\_demo.mov

Try it out:

Install Tabulator Firefox Extension from http://dig.csail.mit.edu/ 2007/tab/release/unofficial/tabulator-latest.xpi

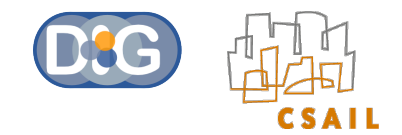

# **Outline**

- **Example 1** Level of policy awareness of users
- **Tools to enable policy awareness on the web** 
	- FlickrCC Validator
	- Semantic Clipboard
- **Tools to enable policy awareness in social networks** 
	- Respect My Privacy (Work by Ted Kang and Lalana Kagal)

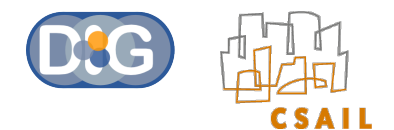

- Traditional Method of Access  $\mathcal{L}_{\mathcal{A}}$ Control:
	- Build a big fence around private information and hope nothing gets out.

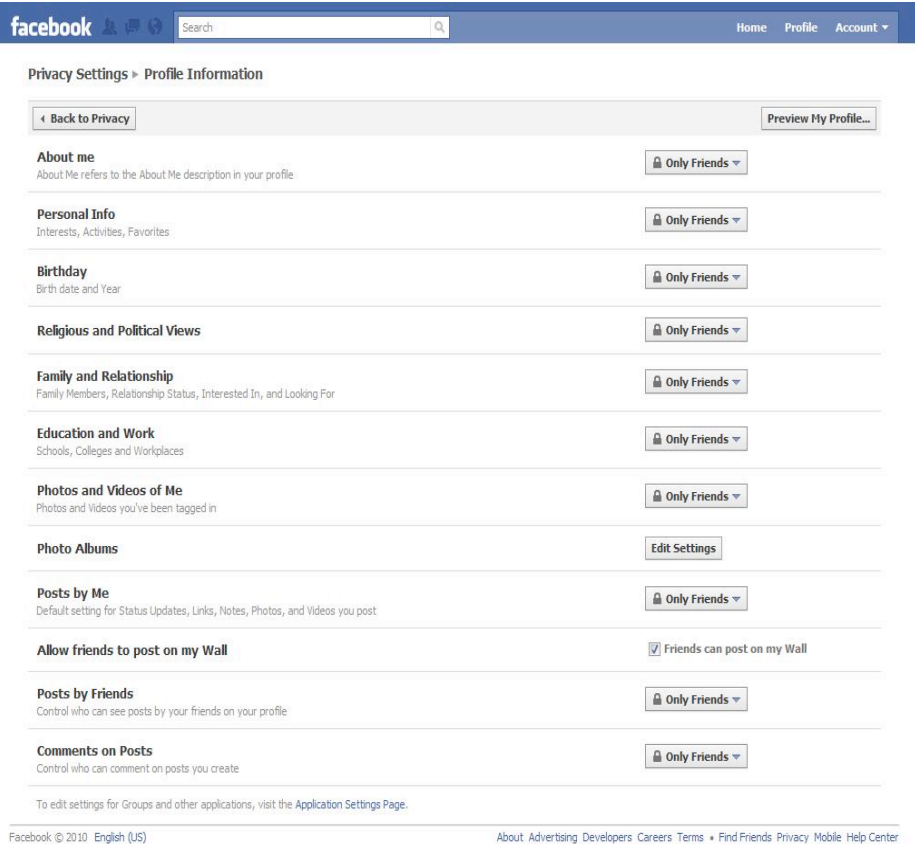

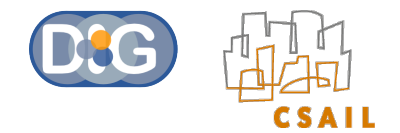

- What happens when the data gets out by being:
	- Copied and reposted
	- Inference (for example project "gaydar")
	- De Policy changes
- **The problem: What happens when the data gets out?**

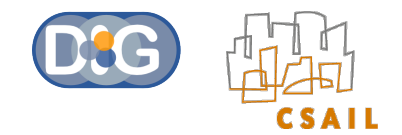

- \* Is there an alternative to enforcing privacy policies through restricted access?
- Conform to existing policies by making users aware of the usage restrictions associated with the data

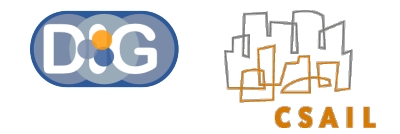

- "Respect My Privacy" is supported across three platforms:
	- Facebook
	- OpenSocial
	- Tabulator Semantic Web browser
- These applications enable users to specify privacy preferences for their data and also display privacy-annotated data prominently enabling other users to easily recognize and conform to these preferences

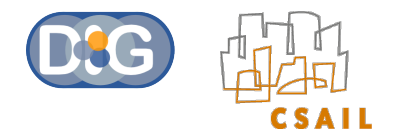

# RMP in Facebook/OpenSocial

- **\* Five RMP restrictions:** 
	- no-commercial
	- no-depiction
	- no-employment
	- no-financial
	- no-medical

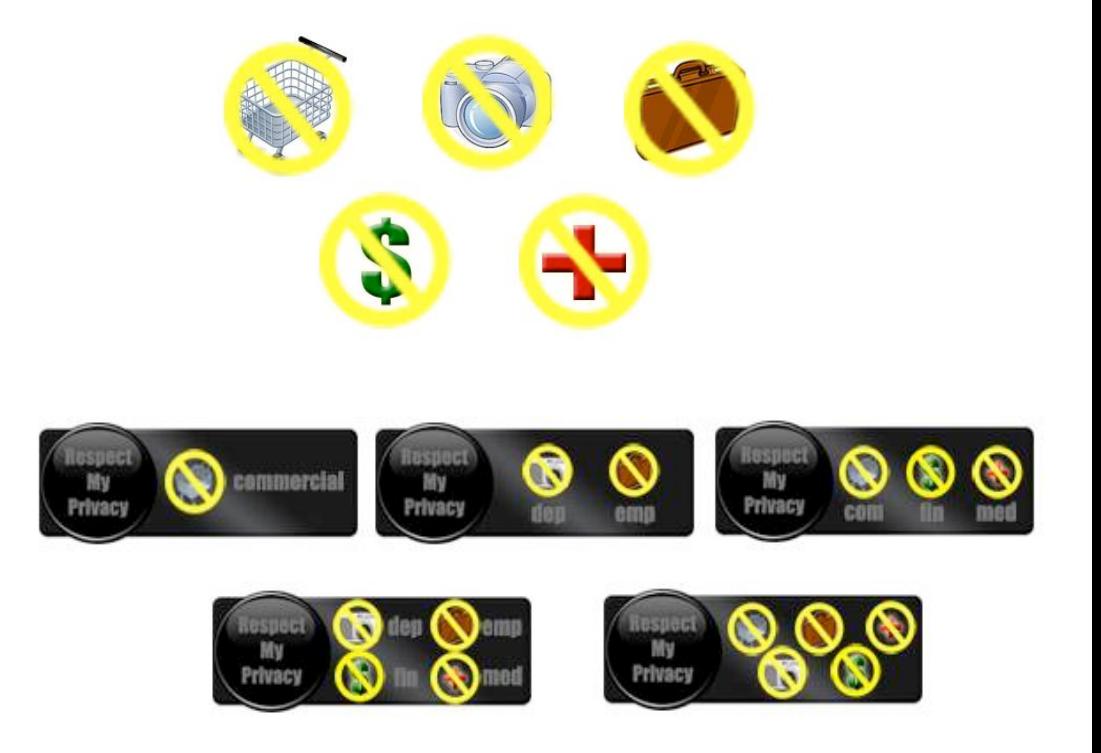

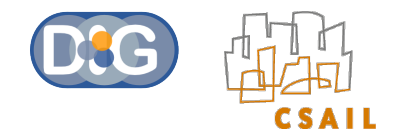

### RMP in Facebook

- RMP application for Facebook:
	- http://apps.facebook.com/respectmyprivacy/

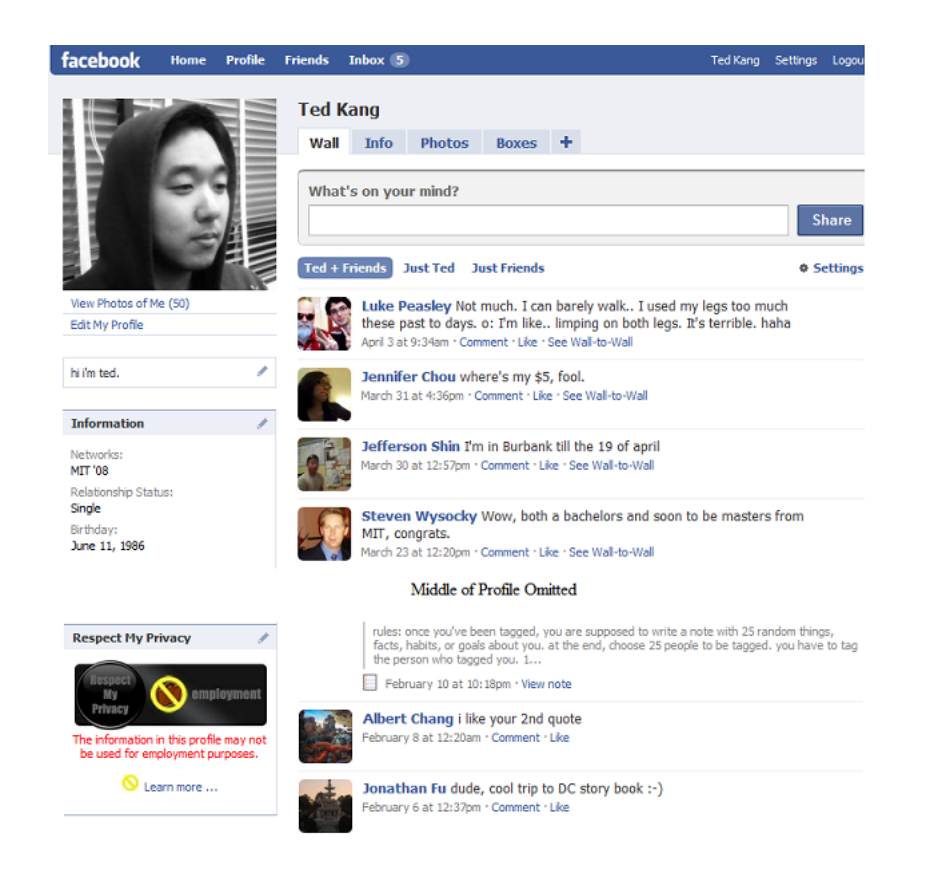

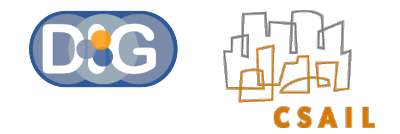

### RMP on the Semantic Web

- Transparency handled. But how about automated accountability mechanisms?
- Our solution: Move to decentralized social networks
- The FOAF Converter developed by Matthew Rowe:
	- Translates Facebook profile pages to Semantic Web data using the Friend of A Friend (FOAF) ontology
- The five RMP restrictions are represented as ontological data
- The restricts property allows restrictions to be attached to any resource
- Additional RMP restrictions are added to the converted FOAF data

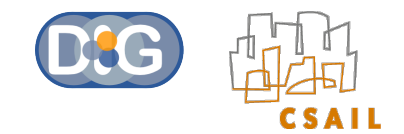

### **Tabulator**

- Goal: Integrate the Semantic Web directly into the browser
- Use panes for viewing specific types of data
	- Triple, rule, justification, social panes, microblogging etc.
- Navigate by clicking through links to various resources
- Edit resources in-place via SPARUL (SPARQL Update)
- Available as a Firefox extension

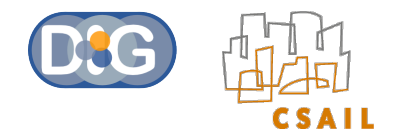

# Tabulator: Triple/Data Pane

**Tim Berners-Lee's FOAF file d s c d d d d** 

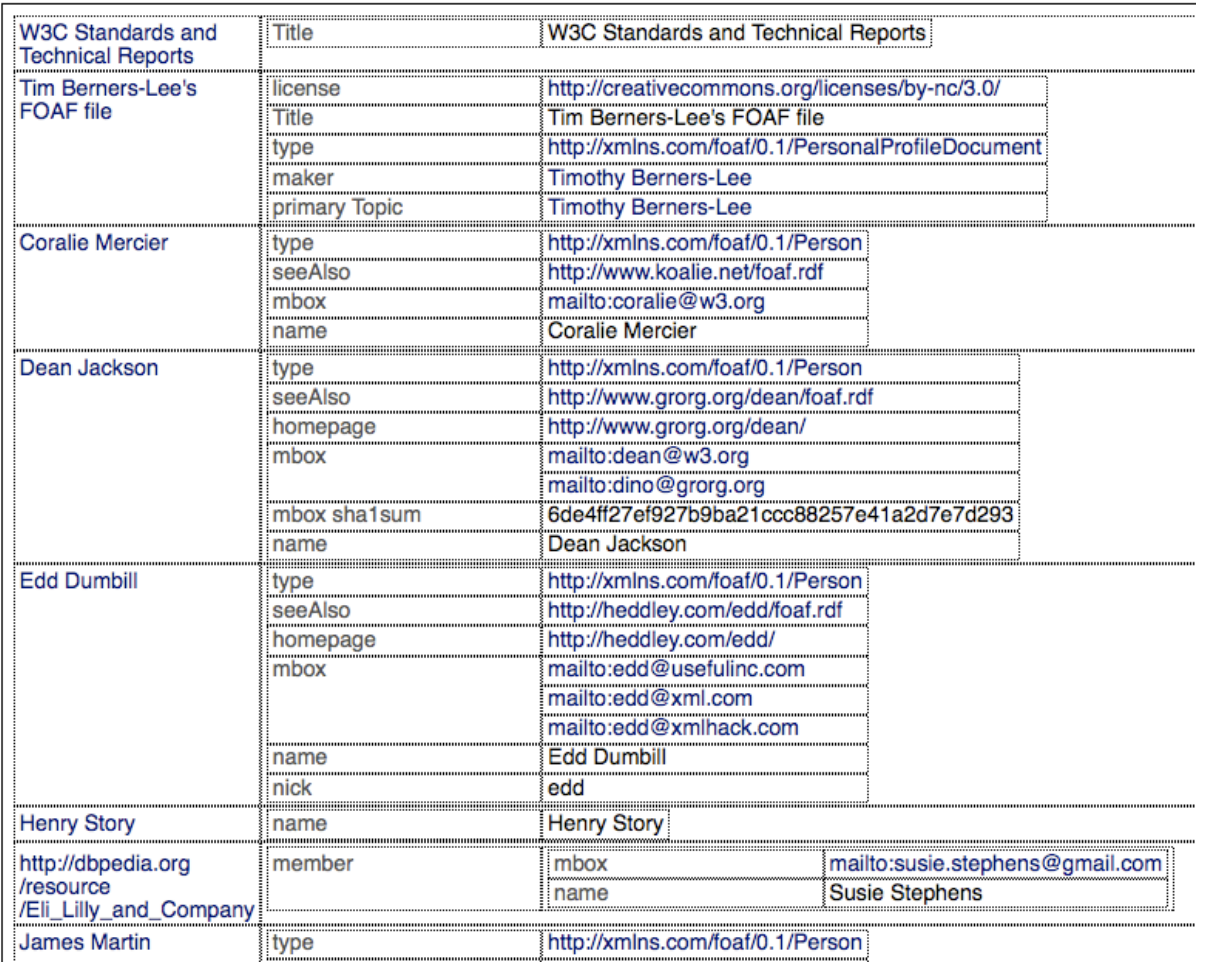

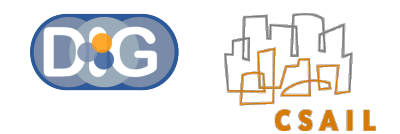

#### Tabulator: Social Pane

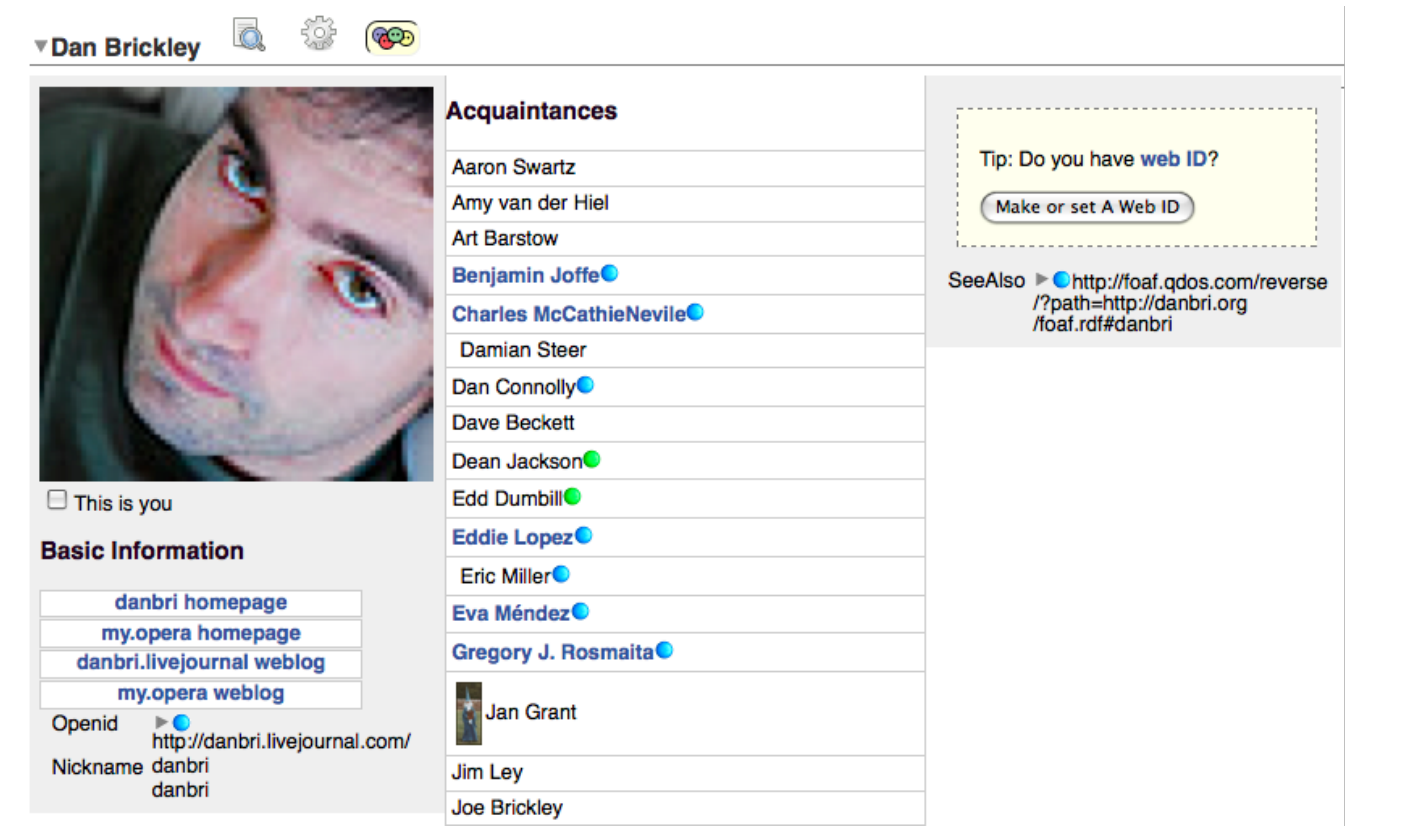

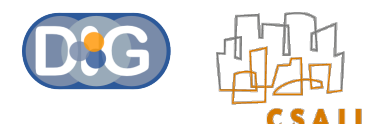

# RMP in the Tabulator Social Pane

Allows users to attach RMP restrictions to their FOAF files, and displays the accompanying RMP icon.

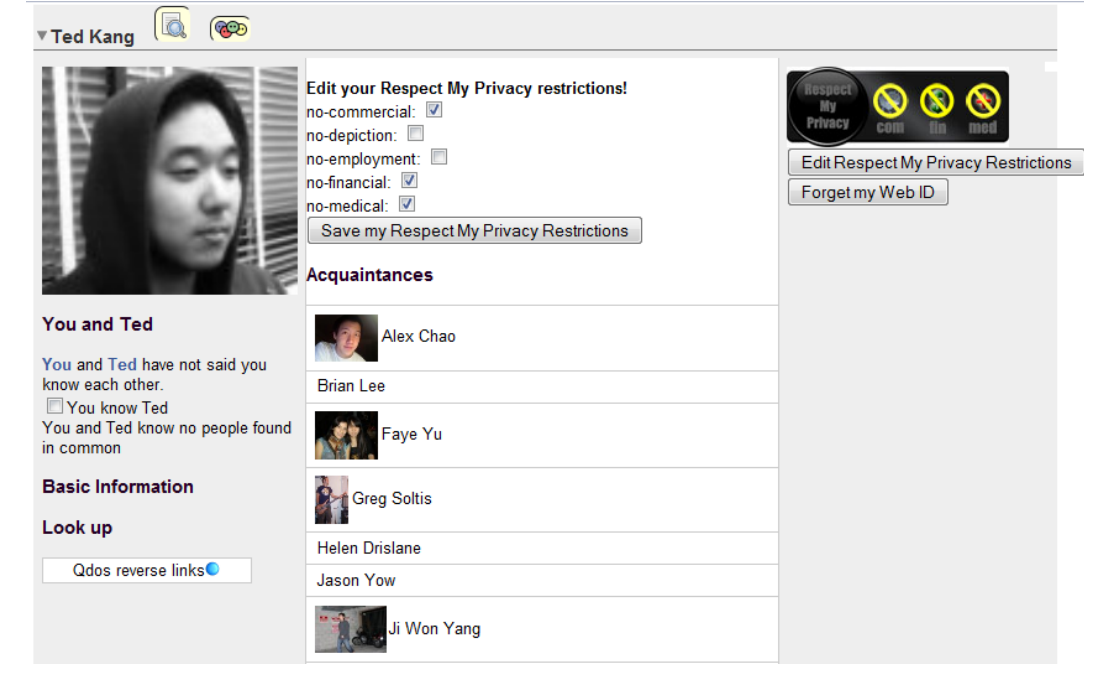

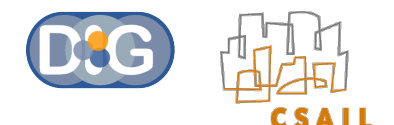

# Privacy/License Highlighter in Tabulator

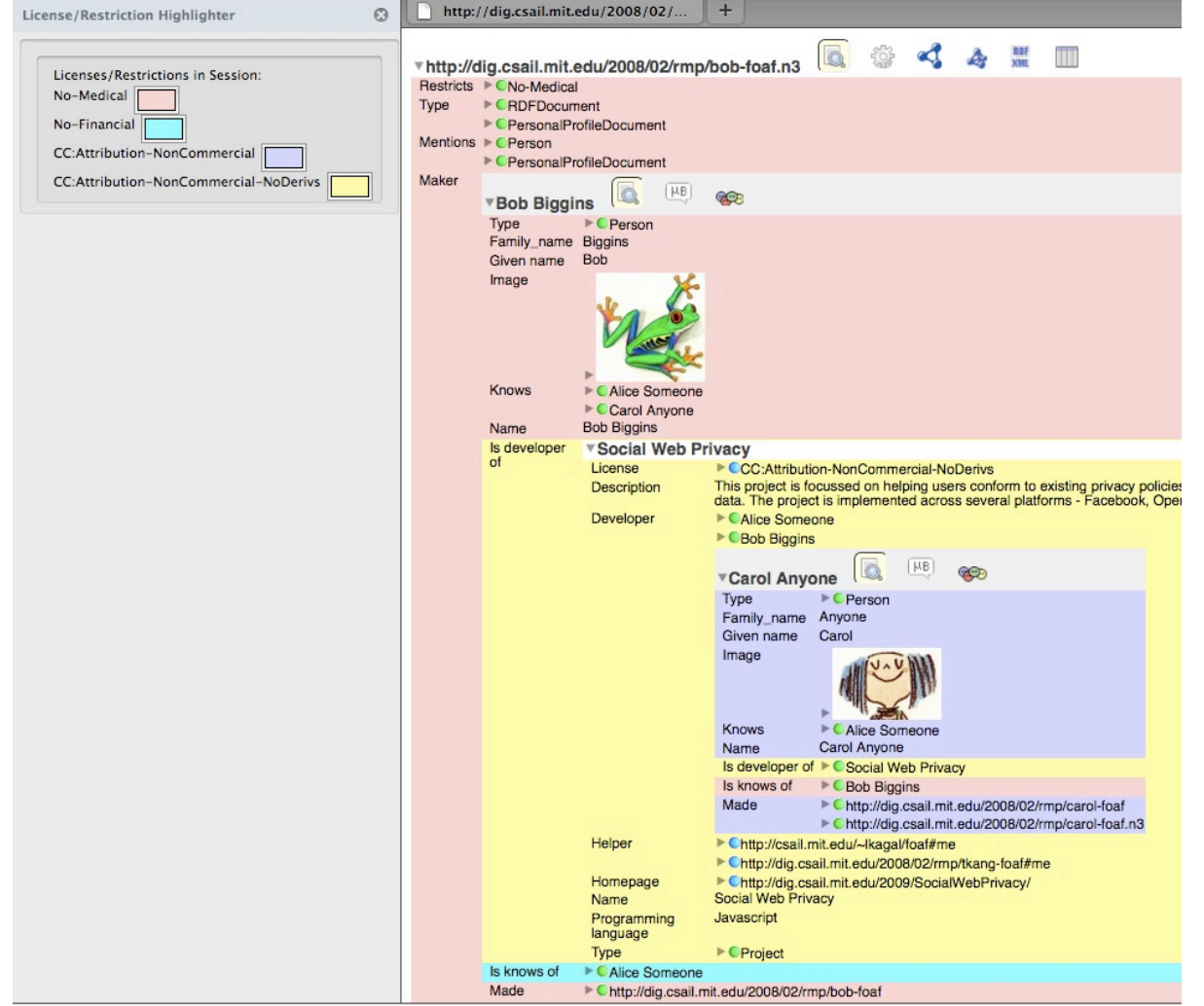

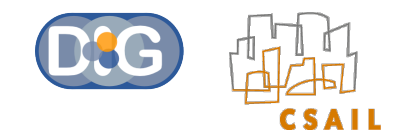

### **References**

- Policy Aware Content Reuse on the Web: http://dig.csail.mit.edu/2009/ Papers/ISWC/policy-aware-reuse/cc.pdf
- Respect My Privacy: http://dig.csail.mit.edu/2010/Papers/Privacy2010/ tkang-rmp/paper.pdf
- Information Accountability: http://dspace.mit.edu/bitstream/handle/ 1721.1/37600/MIT-CSAIL-TR-2007-034.pdf

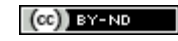

44 of 45

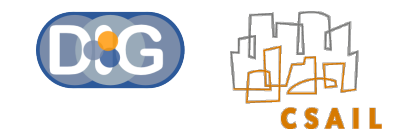

# Questions?

oshani@mit.edu

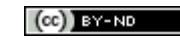

45 of 45